## **Cara Download Photoshop Di Pc \_BEST\_**

Cracking Adobe Photoshop is a bit more involved, but it can be done. First, you'll need to download a program called a keygen. This is a program that will generate a valid serial number for you, so that you can activate the full version of the software without having to pay for it. After the keygen is downloaded, run it and generate a valid serial number. Then, launch Photoshop and enter the serial number. You should now have a fully functional version of the software. Just remember, cracking software is illegal and punishable by law, so use it at your own risk.

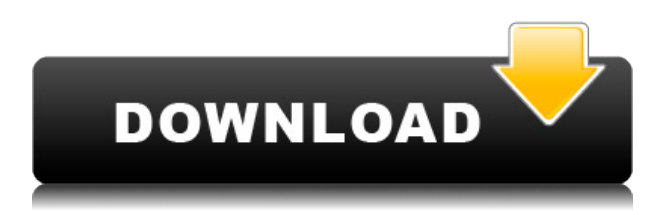

**ABOVE:** The settings for the default output format – TIFF – normally produced by the camera. A little pull to the right allows different compression levels, while the options alone the right side enable different Jpeg settings. **BELOW:** The settings for the default output format – TIFF – normally produced by the camera. Note that the compression level is set to 25. Also note that the metadata for the image is preserved, automatically. And if you so desire, you can change the file name, date, and time. In addition to changing the file name, you can make any of the other changes to the file. Well, there we have it, friends. I signed off on the review of Adobe Photoshop Lightroom 5 with my final thoughts on this release. There are still some issues that I haven't had a chance to address, but I think my observations here should be sufficient to keep you from having to wait for Lightroom 5.2 for the issues to be addressed. If you are among the millions of professional photographers and designers who use Adobe's popular image editing software, then it is no doubt a great news for you, knowing that Lightroom 5 has just been released and is available now.

We are pleased to announce here that this is the best version of Photoshop plus the design and functionality of our other software is best in class too. As we all know, Lightroom does not segregate your RAW data from your DNG file. Hence, it retouches all your images simultaneously. By the way, enhancements in Photoshop and Lightroom are not exclusive to each other! Lightroom can also work with other Photoshop programs.

## **Adobe Photoshop 2022 (Version 23.0.2) Download Licence Key With License Code X64 2023**

Look at and evaluate the numbered steps below. You will notice I selected the background to be masked out. Next, I scrolled down to the hidden layer, and saved it as a separate file. Finally, I created a new layer for the collapsed masked area, and saved the file. Use this as a template for any file you plan to work on. Use the pencil tool to create a mask around the area you want to delete. This should be a bit larger than the area you want to keep. Keep in mind that this mask is a Photoshop itself. The preview will show you what the area is going to look like. Press the Alt key and separate the mask from the background. The background will remain intact. The mask will begin to show through the background, and now you will see the area that you want to delete. Delete the area. Not only can the mask work with the background, it can also work with other layers or even entire files. Using the Remove Mask option, will allow you to remove the area you want deleted so it doesn't recreate the area you thought you deleted. Another reason to create masks is to keep your layers intact. By using the option Fill & Paste, you can work with new layers within the same file. The Spacial Mouse is good for creating masks. It's easy to get started with Photoshop. You get the following benefits:

- Completely customizable UI
- Unmatched Photoshop editing power
- Multiple track editing allows you to work with multiple samples in separate tools at the same time
- Flexible and intuitive features that make editing easy, even for beginners
- Lightroom Bridge—connects your libraries, but you still see them in Photoshop so you can work directly on them as you would in Lightroom
- Communicated with your Lightroom Libraries, so you can work with images in both
- Productivity improvements that make your workflow faster and more efficient
- Advanced professional image conversion features that allow you to use your images in professional workflows
- Customizable UI and advanced tagged library features that work with your digital media workflow

933d7f57e6

## **Adobe Photoshop 2022 (Version 23.0.2) Download Product Key With License Code WIN + MAC X64 {{ lAtest versIon }} 2022**

The new Releases are further enhanced by a set of updates. Photoshop now sports a handy new revision feature that allows designers to easily see the changes made to their files alongside the date and time that they were made. As a fleet person, this feature makes Photoshop easier to plan and tackle projects as it helps you to mark the tasks you want to accomplish before they move onto the next stage. As our work keeps changing our lives, it is inevitable for all of us to create visual outputs from the digital plate. Photoshop, has been the most trusty tool for all the designers, and that's why we created this guide about the unique features that help a designer to enhance the look and style of your images. Consumer electronic product manufacturer Fujitsu is using the opportunity to fuel the creative engineering experience, and a new concept study reveals how the company is discovering ways to make social media a high value experience. The firm is counting on the consumerisation of IT accounting to gain a multi-billion pound customer base of over 30 million globally, stemming from its portfolio of ICT-connected products. It's impressive to see how Fujitsu is delivering an entirely new consumer experience through the shift to the cloud. Based on a study of more than 1,000 global consumers and 450 tech-savvy buyers of consumer IT products, the new concept study agreed that the Fujitsu brand is seen as a reliable and strong global IT provider. From the study, consumer electronic products seen as serious brand ambassadors, with the CVP brand greater perceived as being able to provide an innovative and steady experience every step of the way.

photoshop drawing download for pc adobe photoshop direct download for pc cara download photoshop free di pc photoshop download pc version photoshop old version download for pc adobe photoshop download pc version photoshop full version unlocked download for pc photoshop cs6 full version free download for pc photoshop cs6 download for pc full version photoshop video editing app download

Artists and designers have been speaking highly of the new tools and features of Photoshop 2020. Openness and adaptability are the highlights these days. And many if not all designers and artists are working on their own unique works with the use of this latest update of Photoshop. Moreover, this has impacted many other industries as well. And we, as a web designer and developer community, had started to exhibit use of this latest version of Photoshop, and we will continue to do so. If you would like to learn more about this new version of Photoshop, keep reading. Display and Handling With this update of Photoshop, the 'Display' tab in the Window menu provides a new interface. This already came in OSX. The "Screen" panel keeps the display settings for the current document/window. Also, a new feature lets you choose the size of the Home palette for easier navigation. You can now also add new presets for one of the most commonly used variants of the Crop tool. It will also enable you to more conveniently work with the Lens Correction and File Opening windows. The "Handling" tab now has several new enhancements. For example, you can now turn on smarter path shortcuts and unified object selection. You can also now access the Rectangular marquee tool with a single click from whatever window, making it easier to navigate the screen. With this, you can edit panels easily. During 2013, the "Curves" tool in Photoshop was updated such that, in addition to using the sliders, you can also use the controls for creating curves that are more easily interpreted by your audience. Think about a map that isn't a straight line, but actually follows more of a sigmoid function. The button is intuitive and really well designed. To learn the most straight forward steps to creating and applying curves, head to Adobe support in Photoshop.

Not only is Filters > Neural Filters easy to use, but your settings are saved with each new image you create so that you can quickly create custom styles for photos, adding layers and sharply focusing the eye in an instant. You can download the free Photoshop Neural Style presets included in the book by heading to Chapter 12, Custom Style> Custom Style Trusted by creative professionals around the world, the retouching skills that matter this year include the ability to accurately and precisely remove blemishes, swirls, wrinkles, edema, sagging, puffiness, and scars. The app features new and updated selections tools, including an easy Replace Points tool and one-click

Delete and Fill tool. Using these plus edge-based selection tools, you can select any area of an image without having to spend hours manually marking out areas of an image. Plus, with integrated improvements in its layer control panel, you can make adjustments to multiple layers at once. For example, with Smart Filters, you can apply a single adjustment or filter to the whole image, or directly to a layer if it's locked. Draw a chalk drawing without taking off your shoes? These new drawing tools make it easier than ever. In addition, part of Photoshop's new 3D Layers mode, you can now control the appearance of both your layers and objects within those layers. Layer Layers are now accessible within the Layers panel, and you can quickly edit the opacity or visibility of layers you create.

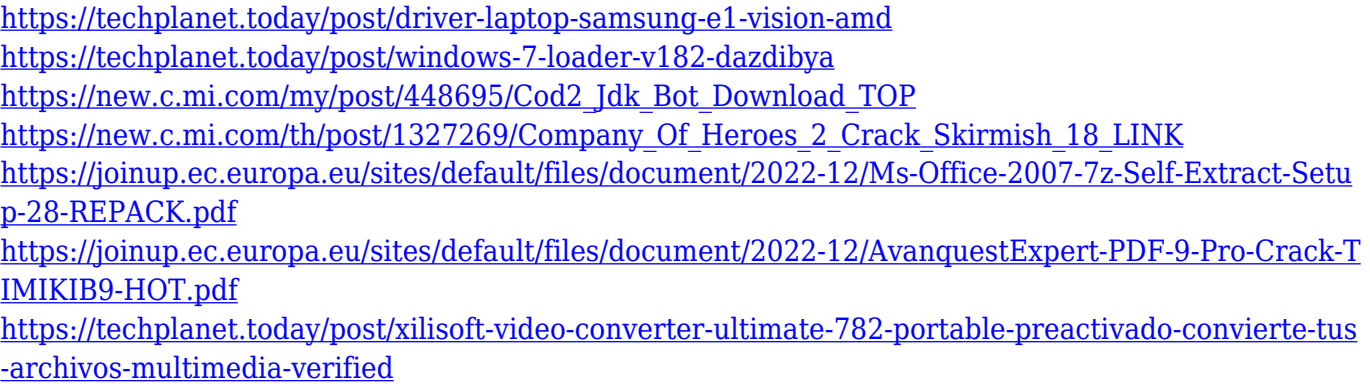

Photoshop Elements 2020 also includes four new ultra-fast tools, including new History management and new editing tools for the Book and Movie functions. Eighteen new tools in total make it easier for photographers to work with the latest version of Photoshop. The latest version of Photoshop Elements – or at least, what's still semi-officially called "Photoshop Elements" in Apple's Mac App Store – has the word "Elements" in the name even though it's pretty much an exact copy of Mag... read more Watch the video tutorial series to get the most out of the latest features in Adobe Photoshop. Don't want to miss a single tutorial? Sign up now to get the complete video series via email as they are created. Let's face it for many of us, you won't have to be a professional to edit photos and make them look awesome – in fact, this will likely be your first foray into Photoshop. Well, you've come to the right place, for all the Photoshop basics covered in the first ten parts of the course. According to Adobe, Preview is a free program that works together with Photoshop. It simplifies the creation of images, layers, comps, and more for faster, easy editing. You no longer have to spend any time in Photoshop creating individual layers to create a final, complete image. In fact, you no longer have to spend any time in Photoshop at all. Preview just makes it easy to create and manipulate layers, organize them, and duplicate or move them — all from a new, streamlined interface.

[https://www.anunciandoinmuebles.com/photoshop-2020-version-21-with-full-keygen-windows-64-bits](https://www.anunciandoinmuebles.com/photoshop-2020-version-21-with-full-keygen-windows-64-bits-latest-update-2022/) [-latest-update-2022/](https://www.anunciandoinmuebles.com/photoshop-2020-version-21-with-full-keygen-windows-64-bits-latest-update-2022/) <https://xn--80aagyardii6h.xn--p1ai/download-photoshop-gratis-mudah-install/> <https://www.tresors-perse.com/wp-content/uploads/2022/12/remhash.pdf> [https://www.joblyjobs.com/wp-content/uploads/2022/12/Download-Template-Spanduk-Photoshop-Gra](https://www.joblyjobs.com/wp-content/uploads/2022/12/Download-Template-Spanduk-Photoshop-Gratis-HOT.pdf) [tis-HOT.pdf](https://www.joblyjobs.com/wp-content/uploads/2022/12/Download-Template-Spanduk-Photoshop-Gratis-HOT.pdf) [https://fonentry.com/wp-content/uploads/2022/12/Photoshop-2021-Version-2251-Keygen-Full-Version](https://fonentry.com/wp-content/uploads/2022/12/Photoshop-2021-Version-2251-Keygen-Full-Version-x3264-lAtest-release-2022.pdf) [-x3264-lAtest-release-2022.pdf](https://fonentry.com/wp-content/uploads/2022/12/Photoshop-2021-Version-2251-Keygen-Full-Version-x3264-lAtest-release-2022.pdf) <https://ekokai.com/wp-content/uploads/2022/12/New-Photoshop-Apk-Download-VERIFIED.pdf> <https://www.masiga.it/wp-content/uploads/2022/12/newmpend.pdf> <https://amnar.ro/wp-content/uploads/2022/12/rowfry.pdf> <https://lishn.org/wp-content/uploads/2022/12/judfali.pdf> <https://www.place-corner.com/download-photoshop-2021-lifetime-activation-code-2023/>

Whether you're new to Photoshop or an experienced designer, Photoshop CS6 Essentials gives you the skills you

need to get results faster and work smarter. This hands-on guide shows you the best techniques for retouching, drawing, and painting—and how to make your own modern-art compositions. Learn everything from basic skills and techniques to advanced options, taxes, and business opportunities. Photoshop for Smartphones is your guide to using Photoshop on smartphones. Whether you're a businessperson who needs to generate graphics on-the-go, a professional photographer who wants to make great shots on your smartphone, or a hobbyist looking to make creative phone artwork, Photoshop for Smartphones offers the best of what Photoshop can do on smartphones. It shows you how to do everything from personal photo editing to print layouts to product designs, including new features that make your phone the perfect digital still-art rendering station. Whether you're working on the web, the iOS platform, or the Android platform, Photoshop for Smartphones reveals the power and flexibility of this easy-to-use program when you're on the go. Discover the power of Adobe Photoshop in this new coverage of the program that revolutionized the way images and concepts are created, edited, and shared! Wireless Technology, Erasing the Line, and Docking with Print & Go are the key new features you'll learn about. Adobe Photoshop for Smartphones and iPhone provides everything you need for professional smartphone artist and photography, while Photoshop for Smartphones and Android Show users how to turn their mobile devices into mobile workstations. IDM for Photography can help in any Photography environment with its wide variety of filters, effects, and organization tools.